# Programming Languages and Compilers (CS 421)

# Talia Ringer (they/them) 4218 SC, UIUC

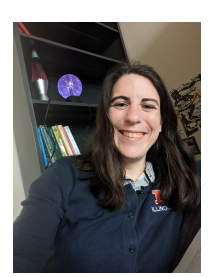

<https://courses.grainger.illinois.edu/cs421/fa2023/>

Based heavily on slides by Elsa Gunter, which were based in part on slides by Mattox Beckman, as updated by Vikram Adve and Gul Agha

## Objectives for Today

- On Tuesday, we saw some great **language** features, like tuples, patterns, pattern matching, and partial function application.
- We also saw how **currying** gets us between a function that takes a tuple as an argument, and a function that takes its arguments one at a time.
- Finally, we saw how closures map from **patterns**.
- Today, we will briefly look at **recursion** coupled with **pattern matching** in OCaml.
- We will then finally get to **evaluating expressions** in OCaml!

## Objectives for Today

- On Tuesday, we saw some great **language** features, like tuples, patterns, pattern matching, and partial function application.
- We also saw how **currying** gets us between a function that takes a tuple as an argument, and a function that takes its arguments one at a time.

■ Finally, we saw how closures map from **patterns**.

- Today, we will briefly look at **recursion** coupled with **pattern matching** in OCaml.
- We will then finally get to **evaluating expressions** in OCaml!

# Questions from last time?

# Intro to Recursion in OCaml

# (\* rec needed for recursive function declarations \*) let **rec** factorial n =

if  $n = 0$  then  $\frac{1}{1}$  else  $n *$  factorial  $(n - 1);$ val factorial : int  $\rightarrow$  int  $=$   $\lt$ fun $>$ 

# factorial 5;;

 $-$  : int = 120

# (\* rec needed for recursive function declarations \*) let **rec** factorial n = if  $n = 0$  then  $\sim$  1 else  $n *$  factorial  $(n - 1);$ val factorial : int  $\rightarrow$  int  $=$   $\lt$ fun $>$ # factorial 5;;  $-$  : int = 120

```
# (* rec needed for recursive function declarations *)
   let rec factorial n =
    if n = 0 then
\sim 1
     else 
     n * factorial (n - 1);val factorial : int \rightarrow int = \ltfun># factorial 5;;
- : int = 120
```

```
# (* rec needed for recursive function declarations *)
   let rec factorial n =
    if n = 0 then
\sim 1
     else 
     n * factorial (n - 1);val factorial : int \rightarrow int = \lt fun># factorial 5;;
- : int = 120
```
# (\* rec needed for recursive function declarations \*)  $let$  **rec** factorial  $n =$ if  $n = 0$  then  $\sim$  1 else n \* **factorial** (n - 1);; val factorial : int  $\rightarrow$  int  $=$   $\lt$ fun $>$ # factorial 5;;  $-$  : int = 120 Without the **rec** keyword, we'd get "Error: Unbound value factorial."

#### $*$  10 Recursion in OCaml

## Compute  $n^2$  recursively using:  $n^2 = (2 * n - 1) + (n - 1)^2$

# let rec sq  $n = (*$  rec for recursion  $*)$ match n with  $(*$  pattern matching for cases  $*)$  $| 0 \rightarrow 0$  (\* base case \*) | n ->  $(2 * n - 1) + sq (n - 1)$ ;;  $(*$  recursive case  $*)$ val sq : int  $\rightarrow$  int  $=$   $\lt$  fun $>$ # sq 3;;  $\therefore$  int = 9

Compute  $n^2$  recursively using:  $n^2 = (2 * n - 1) + (n - 1)^2$ 

# let **rec** sq  $n = (*$  rec for recursion  $*)$ 

match n with  $(*$  pattern matching for cases  $*)$  $| 0 \rightarrow 0$  (\* base case \*) | n ->  $(2 * n - 1) + sq (n - 1)$ ;;  $(*$  recursive case  $*)$ 

val sq : int  $\rightarrow$  int  $=$   $\lt$  fun $>$ 

# sq  $3;$ ;  $\therefore$  int = 9

Compute  $n^2$  recursively using:  $n^2 = (2 * n - 1) + (n - 1)^2$ 

# let **rec** sq  $n = (*$  rec for recursion  $*)$ **match** n with (\* pattern matching for cases \*)  $| 0 \rightarrow 0$  (\* base case \*) | n ->  $(2 * n - 1) + sq (n - 1)$ ;;  $(*$  recursive case  $*)$ val sq : int  $\rightarrow$  int  $=$   $\lt$  fun $>$ # sq  $3;$ ;

 $\therefore$  int = 9

Compute  $n^2$  recursively using:  $n^2 = (2 * n - 1) + (n - 1)^2$ 

# let **rec** sq  $n = (*$  rec for recursion  $*)$ **match** n with (\* pattern matching for cases \*)  $| 0 \rightarrow 0$  (\* base case \*) | n ->  $(2 * n - 1) + sq (n - 1)$ ;;  $(*$  recursive case  $*)$ val sq : int  $\rightarrow$  int  $=$   $\lt$  fun $>$ # sq  $3;$ ;

 $\therefore$  int = 9

Compute  $n^2$  recursively using:  $n^2 = (2 * n - 1) + (n - 1)^2$ 

# let **rec** sq  $n = (*$  rec for recursion  $*)$ **match** n with (\* pattern matching for cases \*)  $| 0 \rightarrow 0$  (\* base case \*) | n  $\rightarrow$  (2  $*$  n  $\text{-}1$ ) + **sq** (n  $\text{-}1$ );; (\* recursive case  $*$ ) val sq : int  $\rightarrow$  int  $=$   $\lt$  fun $>$ # sq 3;;

 $\therefore$  int = 9

Compute  $n^2$  recursively using:  $n^2 = (2 * n - 1) + (n - 1)^2$ 

# let **rec** sq  $n = (*$  rec for recursion  $*)$ **match** n with (\* pattern matching for cases \*)  $| 0 \rightarrow 0$  (\* base case \*) | n  $\rightarrow$  (2  $*$  n  $\text{-}1$ ) + **sq** (n  $\text{-}1$ );; (\* recursive case  $*$ ) val sq : int  $\rightarrow$  int  $=$   $\lt$  fun $>$ # sq  $3;$ ;

 $\therefore$  int = 9

side: Recursion and induction. sseu in thesis, il curious.) Aside: Recursion and induction are deeply, beautifully | related. (Discussed in thesis, if curious.)

# let **rec** sq  $n = (*$  rec for recursion  $*)$ **match** n with (\* pattern matching for cases \*)  $| 0 \rightarrow 0$  (\* base case \*)  $| n - > (2 * n - 1) + sq (n - 1);$  (\* recursive case \*) val sq : int  $\rightarrow$  int  $=$   $\lt$  fun $>$ # sq  $3;$ ;

 $\therefore$  int = 9

side: Recursion and induction. sseu in thesis, il curious.) Aside: Recursion and induction are deeply, beautifully | related. (Discussed in thesis, if curious.)

# let **rec** sq  $n = (*$  rec for recursion  $*)$ **match** n with (\* pattern matching for cases \*) | 0 -> 0 (\* **base** case \*)  $| n - > (2 * n - 1) + sq (n - 1);$  (\* recursive case \*) val sq : int  $\rightarrow$  int  $=$   $\lt$  fun $>$ # sq  $3;$ ;

 $\therefore$  int = 9

side: Recursion and induction. seu in thesis, il curious.) Aside: Recursion and induction are deeply, beautifully | related. (Discussed in thesis, if curious.)

# let **rec** sq  $n = (*$  rec for recursion  $*)$ **match** n with (\* pattern matching for cases \*) | 0 -> 0 (\* **base** case \*) | n -> (2 \* n -1) + **sq** (n -1);; (\* **recursive** case \*) val sq : int  $\rightarrow$  int  $=$   $\lt$  fun $>$ # sq  $3;$ ;

 $\therefore$  int = 9

side: Recursion and induction. seu in thesis, il curious.) Aside: Recursion and induction are deeply, beautifully | related. (Discussed in thesis, if curious.)

# let **rec** sq  $n = (*$  rec for recursion  $*)$ **match** n with (\* pattern matching for cases \*) | 0 -> 0 (\* **base** case \*) | n -> (2 \* n -1) + **sq** (n -1);; (\* **inductive** case \*) val sq : int  $\rightarrow$  int  $=$   $\lt$  fun $>$ # sq  $3;$ ;

 $-$  : int = 9

side: Recursion and induction. seu in thesis, il curious.) Aside: Recursion and induction are deeply, beautifully | related. (Discussed in thesis, if curious.)

# let **rec** sq  $n = (*$  rec for recursion  $*)$ **match** n with (\* pattern matching for cases \*) | 0 -> 0 (\* **base** case \*)  $| n - > (2 * n - 1) + \sqrt{sq (n - 1)};$  (\* **inductive** case \*) val sq : int  $\rightarrow$  int  $=$   $\lt$  fun $>$ #  $sq 3;$ ;

 $-$  : int = 9

side: Recursion and induction. seu in thesis, il curious.) Aside: Recursion and induction are deeply, beautifully | related. (Discussed in thesis, if curious.)

# let **rec** sq  $n = (*$  rec for recursion  $*)$ **match** n with (\* pattern matching for cases \*) | 0 -> 0 (\* **base** case \*)  $\vert n \rightarrow (2 * n - 1) + sq(n - 1);$  (\* **inductive** case \*) val sq : int  $\rightarrow$  int  $=$   $\lt$ fun $>$ # sq  $3;$ ;

 $\therefore$  int = 9

# Questions so far?

#### Recursion in OCaml<sub>23</sub>

# More Recursion Next Week

# Evaluating OCaml Programs

- Evaluation uses an environment ρ
- $\blacksquare$  To evaluate a (simple) declaration let  $x = e$ 
	- Evaluate expression e in ρ to value v
	- **•** Update  $\rho$  with x v:  $\{x \rightarrow v\} + \rho$
- **u** Update:  $\rho_1 + \rho_2$  has all the bindings in  $\rho_1$  and all those in  $\rho_2^+$  that are not rebound in  $\rho_1^+$  $\{x \rightarrow 2, y \rightarrow 3, a \rightarrow "hi" \} + \{y \rightarrow 100, b \rightarrow 6\} =$  $\{x \rightarrow 2, y \rightarrow 3, a \rightarrow "hi", b \rightarrow 6\}$

#### $*$  26 Evaluation

- Evaluation uses an environment ρ
- $\blacksquare$  To evaluate a (simple) declaration let  $x = e$ 
	- Evaluate expression e in ρ to value v
	- **•** Update  $\rho$  with x v:  $\{x \rightarrow v\} + \rho$
- **U** Update:  $\rho_1 + \rho_2$  has all the bindings in  $\rho_1$  and all those in  $\rho_{2}^{\phantom{\dag}}$  that are not rebound in  $\rho_{1}^{\phantom{\dag}}$ 
	- $\{x \rightarrow 2, y \rightarrow 3, a \rightarrow "hi" \} + \{y \rightarrow 100, b \rightarrow 6\} =$  $\{x \rightarrow 2, y \rightarrow 3, a \rightarrow "hi", b \rightarrow 6\}$

- Evaluation uses an environment ρ
- $\blacksquare$  To evaluate a (simple) declaration let  $x = e$ 
	- Evaluate expression e in ρ to value v
	- **•** Update  $\rho$  with x v:  $\{x \rightarrow v\} + \rho$
- **U** Update:  $\rho_1 + \rho_2$  has all the bindings in  $\rho_1$  and all those in  $\rho_{2}^{\phantom{\dag}}$  that are not rebound in  $\rho_{1}^{\phantom{\dag}}$  $\{x \rightarrow 2, y \rightarrow 3, a \rightarrow "hi" \} + \{y \rightarrow 100, b \rightarrow 6\} =$  $\{x \rightarrow 2, y \rightarrow 3, a \rightarrow "hi", b \rightarrow 6\}$

- Evaluation uses an environment ρ
- $\blacksquare$  To evaluate a (simple) declaration let  $x = e$ 
	- Evaluate expression e in ρ to value v
	- **•** Update  $\rho$  with x v:  $\{x \rightarrow v\} + \rho$
- **U** Update:  $\rho_1 + \rho_2$  has all the bindings in  $\rho_1$  and all those in  $\rho_2^-$  that are not **rebound** in  $\rho_1^ \{x \to 2, y \to 3, a \to "hi"\} + \{y \to 100, b \to 6\} =$  $\{x \rightarrow 2, y \rightarrow 3, a \rightarrow "hi", b \rightarrow 6\}$

Evaluation uses an environment ρ  $\blacksquare$  To evaluate a (simple) declaration let  $x = e$ ■ Evaluate expression e in ρ to value v **u** Update  $\rho$  with x v:  $\{x \rightarrow v\} + \rho$ **u** Update:  $\rho_1 + \rho_2$  has all the bindings in  $\rho_1$  and all those in  $\rho_2^{\phantom{\dag}}$  that are not **rebound** in  $\rho_1^{\phantom{\dag}}$  $\{x \rightarrow 2, y \rightarrow 3, a \rightarrow "hi" \} + \{y \rightarrow 100, b \rightarrow 6\} =$  $\{x \rightarrow 2, y \rightarrow 3, a \rightarrow "hi", b \rightarrow 6\}$ 

- Evaluation takes expression e and an environment ρ, and evaluates e in ρ to some value v:
	- $\blacksquare$  Eval  $(e, \rho) \Rightarrow v$
- A **constant** c evaluates to **itself**, including primitive operators like  $+$  and  $=$ 
	- $\blacksquare$  Eval  $(c, \rho) \Rightarrow$  Val c
- To evaluate a **variable** v, **look it up** in ρ:  $\blacksquare$  Eval  $(v, \rho) \Rightarrow$  Val  $(\rho(v))$

- Evaluation takes expression e and an environment ρ, and evaluates e in ρ to some value v:
	- $\blacksquare$  Eval  $(e, \rho) \Rightarrow v$
- A **constant c** evaluates to **itself**, including primitive operators like  $+$  and  $=$ 
	- $\blacksquare$  Eval  $(c, \rho) \Rightarrow$  Val c
- To evaluate a **variable** v, **look it up** in ρ:  $\blacksquare$  Eval  $(v, \rho) \Rightarrow$  Val  $(\rho(v))$

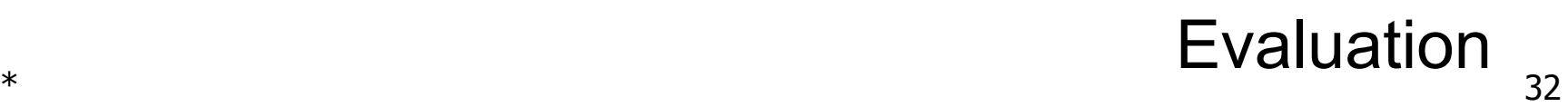

- Evaluation takes expression e and an environment ρ, and evaluates e in ρ to some value v:
	- $\blacksquare$  Eval  $(e, \rho) \Rightarrow v$
- A **constant c** evaluates to **itself**, including primitive operators like  $+$  and  $=$ 
	- $\blacksquare$  Eval  $(c, p) \Rightarrow$  Val c
- To evaluate a **variable** v, **look it up** in ρ:  $\blacksquare$  Eval  $(v, \rho) \Rightarrow$  Val  $(\rho(v))$

- Evaluation takes expression e and an environment ρ, and evaluates e in ρ to some value v:
	- $\blacksquare$  Eval  $(e, \rho) \Rightarrow v$
- A **constant c** evaluates to **itself**, including primitive operators like  $+$  and  $=$ 
	- $\blacksquare$  Eval  $(c, p) \Rightarrow$  Val c
- To evaluate a **variable** v, **look it up** in ρ:  $\blacksquare$  Eval  $(v, \rho) \Rightarrow$  Val  $(\rho(v))$

- Evaluation takes expression e and an environment ρ, and evaluates e in ρ to some value v:
	- $\blacksquare$  Eval  $(e, \rho) \Rightarrow v$
- A **constant c** evaluates to **itself**, including primitive operators like  $+$  and  $=$ 
	- $\blacksquare$  Eval  $(c, p) \Rightarrow$  Val c
- To evaluate a **variable** v, **look it up** in ρ:  $\blacksquare$  Eval  $(v, \rho) \Rightarrow$  Val  $(\rho(v))$

# Questions so far?

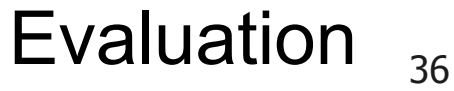
Evaluation takes expression e and an environment ρ, and evaluates e in ρ to some value v:

 $\blacksquare$  Eval  $(e, \rho) \Rightarrow v$ 

- We define evaluation one small step at a time. So when evaluating an expression e requires recursively evaluating some subexpression, we may write something like:
	- $\blacksquare$  Eval (e,  $\rho$ ) => Eval (e',  $\rho'$ )

for subexpression e' and updated environment ρ'.

#### $*$  37 Evaluation

Evaluation takes expression e and an environment ρ, and evaluates e in ρ to some value v:

 $\blacksquare$  Eval  $(e, \rho) \Rightarrow v$ 

- We define evaluation one small step at a time. So when evaluating an expression e requires recursively evaluating some subexpression, we may write something like:
	- $\blacksquare$  Eval (e, ρ) => Eval (e', ρ')

for subexpression e' and updated environment ρ'

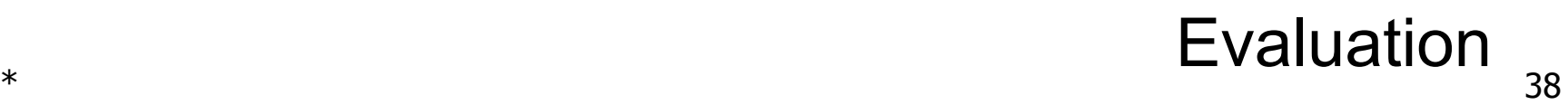

Evaluation takes expression e and an environment ρ, and evaluates e in ρ to some value v:

 $\blacksquare$  Eval  $(e, \rho) \Rightarrow v$ 

- We define evaluation one *small step* at a time. So when evaluating an expression e requires recursively evaluating some subexpression, we may write something like:
	- $\blacksquare$  Eval (e, ρ) => Eval (e', ρ')

for subexpression e' and updated environment ρ'

This gives us an **algorithm** to implement an **interpreter**!

Evaluation

■ To evaluate a **tuple** (e<sub>1</sub>, ..., e<sub>n</sub>):

- Evaluate each e<sub>i</sub> to v<sub>i</sub>, right to left for OCaml
- **Then make value**  $(v_1, ..., v_n)$
- $\blacksquare$  Eval(( $e_1, ..., e_n$ ),  $\rho$ ) => Eval $((e_1, ..., Eval(e_n, p)), p)$  $\blacksquare$  Eval((e<sub>1</sub>, ..., e<sub>i</sub>, Val v<sub>i+1</sub>, ..., Val v<sub>n</sub>),  $\rho$ ) =>
- Eval(( $e_1$ , ..., Eval( $e_i$ ,  $\rho$ ), Val v<sub>i+1</sub>, ..., Val v<sub>n</sub>),  $\rho$ ) ■ Eval((Val v<sub>1</sub>, ..., Val v<sub>n</sub>), ρ) =>

■ To evaluate a **tuple** (e<sub>1</sub>, ..., e<sub>n</sub>): ■ Evaluate each e<sub>i</sub> to v<sub>i</sub> i' , **right to left** for OCaml **Then make value**  $(v_1, ..., v_n)$  $\blacksquare$  Eval(( $e_1, ..., e_n$ ),  $\rho$ ) => Eval $((e_1, ..., Eval(e_n, p)), p)$  $\blacksquare$  Eval((e<sub>1</sub>, ..., e<sub>i</sub>, Val v<sub>i+1</sub>, ..., Val v<sub>n</sub>),  $\rho$ ) => Eval(( $e_1$ , ..., Eval( $e_i$ ,  $\rho$ ), Val v<sub>i+1</sub>, ..., Val v<sub>n</sub>),  $\rho$ ) ■ Eval((Val v<sub>1</sub>, ..., Val v<sub>n</sub>), ρ) => Val  $(v_1, ..., v_n)$ 

 $*$  41 Evaluation

- To evaluate a **tuple** (e<sub>1</sub>, ..., e<sub>n</sub>):
	- Evaluate each e<sub>i</sub> to v<sub>i</sub> i' , **right to left** for OCaml
	- **■** Then make **value**  $(v_1, ..., v_n)$
	- $\blacksquare$  Eval(( $e_1, ..., e_n$ ),  $\rho$ ) => Eval $((e_1, ..., Eval(e_n, p)), p)$  $\blacksquare$  Eval((e<sub>1</sub>, ..., e<sub>i</sub>, Val v<sub>i+1</sub>, ..., Val v<sub>n</sub>),  $\rho$ ) =>
	- Eval(( $e_1$ , ..., Eval( $e_i$ ,  $\rho$ ), Val v<sub>i+1</sub>, ..., Val v<sub>n</sub>),  $\rho$ ) ■ Eval((Val v<sub>1</sub>, ..., Val v<sub>n</sub>), ρ) =>
		- Val  $(v_1, ..., v_n)$

■ To evaluate a **tuple** (e<sub>1</sub>, ..., e<sub>n</sub>): ■ Evaluate each e<sub>i</sub> to v<sub>i</sub> i' , **right to left** for OCaml **■** Then make **value**  $(v_1, ..., v_n)$ ■ Eval(( $e_1$ , ...,  $e_n$ ), ρ) => **Eval((e<sub>1</sub>, ..., <b>Eval (e<sub>n</sub>, ρ)**), ρ)  $\blacksquare$  Eval((e<sub>1</sub>, ..., e<sub>i</sub>, Val v<sub>i+1</sub>, ..., Val v<sub>n</sub>),  $\rho$ ) => Eval(( $e_1$ , ..., Eval( $e_i$ ,  $\rho$ ), Val v<sub>i+1</sub>, ..., Val v<sub>n</sub>),  $\rho$ ) ■ Eval((Val v<sub>1</sub>, ..., Val v<sub>n</sub>), ρ) => Val  $(v_1, ..., v_n)$ 

 $*$  43 Evaluation

- To evaluate a **tuple** (e<sub>1</sub>, ..., e<sub>n</sub>):
	- Evaluate each e<sub>i</sub> to v<sub>i</sub> i' , **right to left** for OCaml
	- **■** Then make **value**  $(v_1, ..., v_n)$
	- Eval(( $e_1$ , ...,  $e_n$ ), ρ) => **Eval((e<sub>1</sub>, ..., <b>Eval (e<sub>n</sub>, ρ)**), ρ)
	- Eval((e<sub>1</sub>, ..., e<sub>i</sub>, Val v<sub>i+1</sub>, ..., Val v<sub>n</sub>), ρ) => Eval((e<sub>1</sub>, ..., Eval(e<sub>i</sub>, p), Val v<sub>i+1</sub>, ..., Val v<sub>n</sub>), ρ)
	- $\blacksquare$  Eval((Val v<sub>1</sub>, ..., Val v<sub>n</sub>),  $\rho$ ) => Val  $(v_1, ..., v_n)$

 $*$  44 Evaluation

- To evaluate a **tuple** (e<sub>1</sub>, ..., e<sub>n</sub>):
	- Evaluate each e<sub>i</sub> to v<sub>i</sub> i' , **right to left** for OCaml
	- **■** Then make **value**  $(v_1, ..., v_n)$
	- Eval(( $e_1$ , ...,  $e_n$ ), ρ) => **Eval((e<sub>1</sub>, ..., <b>Eval (e<sub>n</sub>, ρ)**), ρ)
	- Eval((e<sub>1</sub>, ..., e<sub>i</sub>, Val v<sub>i+1</sub>, ..., Val v<sub>n</sub>), ρ) => Eval((e<sub>1</sub>, ..., Eval(e<sub>i</sub>, p), Val v<sub>i+1</sub>, ..., Val v<sub>n</sub>), ρ)
	- $\blacksquare$  Eval((Val v<sub>1</sub>, ..., Val v<sub>n</sub>),  $\rho$ ) => Val  $(v_{1} , ... , v_{n})$

 $*$  45 Evaluation

## Questions so far?

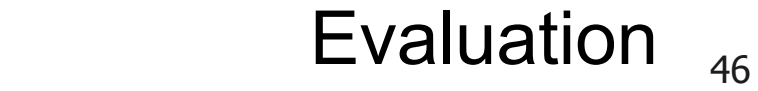

- To evaluate uses of  $+$ ,  $-$ , etc., eval **args**, then do **operation**  $\odot$  (+, -, \*, +., ...):
	- $\blacksquare$  Eval( $e_1$  $\odot$   $e_2$ ,  $\rho$ ) =>  $Eval(e_1 \odot Exal(e_2, p), p))$
	- $\blacksquare$  Eval( $e_1$  $\odot$  Val  $e_2$ ,  $\rho$ ) =>  $Eval(Eval(e_1, p) \odot Val v_2, p))$
	- **Eval(Val**  $v_1$ **C Val**  $v_2$ **)** = > Val  $(v_1 \odot v_2)$
- Function expression evaluates to its closure  $\blacksquare$  Eval (fun x -> e,  $\rho$ ) => Val < x -> e,  $\rho$ >

#### $*$  47 Evaluation

To evaluate uses of  $+$ ,  $-$ , etc., eval **args**, then do **operation**  $\odot$  (+, -, \*, +., ...):  $\blacksquare$  Eval( $e_1$  $\odot$   $e_2$ ,  $\rho$ ) => **Eval(e<sub>1</sub><sup>o</sup> Eval(e<sub>2</sub>, ρ)**, ρ))  $\blacksquare$  Eval( $e_1$  $\odot$  Val  $e_2$ ,  $\rho$ ) =>  $Eval(Eval(e_1, p) \odot Val v_2, p))$ **Eval(Val**  $v_1$ **C Val**  $v_2$ **)** = > Val  $(v_1 \odot v_2)$ ■ Function expression evaluates to its closure  $\blacksquare$  Eval (fun x -> e,  $\rho$ ) => Val < x -> e,  $\rho$ >

To evaluate uses of  $+$ ,  $-$ , etc., eval **args**, then do **operation**  $\odot$  (+, -, \*, +., ...):  $\blacksquare$  Eval( $e_1$  $\odot$   $e_2$ ,  $\rho$ ) => **Eval(e<sub>1</sub><sup>o</sup> Eval(e<sub>2</sub>, ρ)**, ρ))  $\blacksquare$  Eval( $\mathbf{e}_1 \odot$  Val  $\mathbf{e}_2$ ,  $\rho$ ) => **Eval(Eval(e<sub>1</sub>, ρ)**  $\odot$  Val v<sub>2</sub>, ρ)) **Eval(Val**  $v_1$ **C Val**  $v_2$ **)** = > Val  $(v_1 \odot v_2)$ ■ Function expression evaluates to its closure  $\blacksquare$  Eval (fun x -> e,  $\rho$ ) => Val < x -> e,  $\rho$ >

#### $*$  49 Evaluation

To evaluate uses of  $+$ ,  $-$ , etc., eval **args**, then do **operation**  $\odot$  (+, -, \*, +., ...):  $\blacksquare$  Eval( $e_1$  $\odot$   $e_2$ ,  $\rho$ ) => **Eval(e<sub>1</sub><sup>o</sup> Eval(e<sub>2</sub>, ρ)**, ρ))  $\blacksquare$  Eval( $\mathbf{e}_1 \odot$  Val  $\mathbf{e}_2$ ,  $\rho$ ) => **Eval(Eval(e<sub>1</sub>, ρ)**  $\odot$  Val v<sub>2</sub>, ρ)) **Eval(Val v<sub>1</sub>o Val v<sub>2, </sub>p)** => Val  $(v_1 \odot v_2)$ ■ Function expression evaluates to its closure

 $\blacksquare$  Eval (fun x -> e,  $\rho$ ) => Val < x -> e,  $\rho$ >

To evaluate uses of  $+$ ,  $-$ , etc., eval **args**, then do **operation**  $\odot$  (+, -, \*, +., ...):  $\blacksquare$  Eval( $e_1$  $\odot$   $e_2$ ,  $\rho$ ) => **Eval(e<sub>1</sub><sup>o</sup> Eval(e<sub>2</sub>, ρ)**, ρ))  $\blacksquare$  Eval( $\mathbf{e}_1 \odot$  Val  $\mathbf{e}_2$ ,  $\rho$ ) => **Eval(Eval(e<sub>1</sub>, ρ)**  $\odot$  Val v<sub>2</sub>, ρ)) ■ Eval(Val  $v_1$ ⊙ Val  $v_2$ ) => Val  $(v_1 \odot v_2)$ ■ **Function** expression evaluates to its **closure**  $\blacksquare$  Eval (fun x -> e,  $\rho$ ) => Val < x -> e,  $\rho$ >

 $*$  51 Evaluation

■ To evaluate a **local declaration**: let  $x = e1$  in  $e2$ 

Eval( $e_2$ , { $x \rightarrow v$ } +  $\rho$ )

**E** Eval e1 to v, then eval e2 using  $\{x \rightarrow v\} + \rho$ 

 $\blacksquare$  Eval(let  $x = e_1$  in  $e_2$ ,  $\rho$ ) => Eval(let  $x = \text{Eval}(e_1, p)$  in  $e_2$ ,  $p$ )  $\blacksquare$  Eval(let  $x =$  Val v in  $e_{2}$ ,  $\rho$ ) =>

### ■ To evaluate a **local declaration**: let  $x = e1$  in  $e2$

**Eval e1 to v,** then eval e2 using  $\{x \rightarrow v\} + \rho$ 

■ Eval(let x =  **in**  $**e**<sub>2</sub>$ **, ρ) =>** Eval(let  $x = \text{Eval}(e_1, p)$  in  $e_2$ ,  $p$ )  $\blacksquare$  Eval(let  $x =$  Val v in  $e_{2}$ ,  $\rho$ ) => Eval( $e_2$ , { $x \rightarrow v$ } +  $\rho$ )

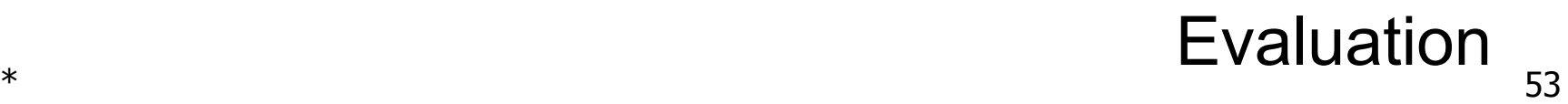

- To evaluate a **local declaration**: let  $x = e1$  in  $e2$ 
	- Eval e1 to v, then eval e2 using  $\{x \rightarrow v\} + ρ$
	- Eval(let  $x = e_1$  in  $\overline{e_2}$ ,  $\rho$ ) => Eval(let  $x = \text{Eval}(e_1, p)$  in  $e_2$ ,  $p$ )
	- $\blacksquare$  Eval(let  $x =$  Val v in  $\mathbf{e}_{2}$ ,  $\rho$ ) =>  $Eval(e_2, \{x \rightarrow v\} + \rho)$

- To evaluate a **conditional** expression: if b then  ${\mathsf e}_1$  else  ${\mathsf e}_2$ 
	- Evaluate b to a value v
	- **■** If v is true, evaluate  $e_1$
	- **If** v is false, evaluate  $e_2$
	- $\blacksquare$  Eval(if **b** then  $e_1$  else  $e_2$ ,  $\rho$ ) => Eval(if **Eval(b,**  $\rho$ **)** then  $e_1$  else  $e_2$ ,  $\rho$ )
	- $\blacksquare$  Eval(if Val **true** then  $e_1$  else  $e_2$ ,  $\rho$ ) => Eval( $e_1$ ,  $\rho$ )
	- Eval(if Val **false** then e<sub>1</sub> else e<sub>2</sub>, ρ) => Eval(e<sub>2</sub>, ρ)

#### $*$  55 Evaluation

- To evaluate a **conditional** expression:
	- if b then  ${\mathsf e}_1$  else  ${\mathsf e}_2$
	- Evaluate **b** to a value v
	- **If v is true, evaluate**  $e_1$
	- **■** If **v** is false, evaluate  $e_2$
	- $\blacksquare$  Eval(if **b** then  $e_1$  else  $e_2$ ,  $\rho$ ) => Eval(if **Eval(b,**  $\rho$ **)** then  $e_1$  else  $e_2$ ,  $\rho$ )
	- $\blacksquare$  Eval(if Val **true** then  $e_1$  else  $e_2$ ,  $\rho$ ) => Eval( $e_1$ ,  $\rho$ )
	- Eval(if Val **false** then e<sub>1</sub> else e<sub>2</sub>, ρ) => Eval(e<sub>2</sub>, ρ)

#### $*$  56 Evaluation

- To evaluate a **conditional** expression:
	- if b then  ${\mathsf e}_1$  else  ${\mathsf e}_2$
	- **Evaluate b to a value v**
	- **If v is true, evaluate**  $e_1$
	- **■** If **v** is false, evaluate  $e_2$
	- **E** Eval(if **b** then  $e_1$  else  $e_2$ ,  $\rho$ ) => Eval(if **Eval(b,**  $\rho$ **)** then  $e_1$  else  $e_2$ ,  $\rho$ )
	- $\blacksquare$  Eval(if Val **true** then  $e_1$  else  $e_2$ ,  $\rho$ ) => Eval( $e_1$ ,  $\rho$ )
	- Eval(if Val **false** then e<sub>1</sub> else e<sub>2</sub>, ρ) => Eval(e<sub>2</sub>, ρ)

#### $*$  57 Evaluation

- To evaluate a **conditional** expression:
	- if b then  ${\mathsf e}_1$  else  ${\mathsf e}_2$
	- Evaluate **b** to a value v
	- **If v** is true, evaluate  $e_1$
	- **The If v is false, evaluate e**<sub>2</sub>
	- **E** Eval(if **b** then  $e_1$  else  $e_2$ ,  $\rho$ ) => Eval(if **Eval(b,**  $\rho$ **)** then  $e_1$  else  $e_2$ ,  $\rho$ )
	- **E** Eval(if Val **true** then  $e_1$  else  $e_2$ ,  $\rho$ ) => Eval( $e_1$ ,  $\rho$ ) ■ Eval(if Val **false** then e<sub>1</sub> else e<sub>2</sub>, ρ) => Eval(e<sub>2</sub>, ρ)

- To evaluate a **conditional** expression:
	- if b then  ${\mathsf e}_1$  else  ${\mathsf e}_2$
	- Evaluate **b** to a value v
	- **If v is true, evaluate**  $e_1$
	- **If v is false, evaluate**  $e_2$
	- **E** Eval(if **b** then  $e_1$  else  $e_2$ ,  $\rho$ ) => Eval(if **Eval(b,**  $\rho$ **)** then  $e_1$  else  $e_2$ ,  $\rho$ )
	- **E** Eval(if Val **true** then  $e_1$  else  $e_2$ ,  $\rho$ ) => Eval( $e_1$ ,  $\rho$ )
	- Eval(if Val **false** then e<sub>1</sub> else e<sub>2</sub>, ρ) => Eval(e<sub>2</sub>, ρ)

- To evaluate a **conditional** expression:
	- if b then  ${\mathsf e}_1$  else  ${\mathsf e}_2$
	- Evaluate **b** to a value v
	- **If v is true, evaluate**  $e_1$
	- **■** If **v** is false, evaluate  $e_2$
	- **E** Eval(if **b** then  $e_1$  else  $e_2$ ,  $\rho$ ) => Eval(if Eval(b, ρ) then e<sub>1</sub> else e<sub>2</sub>, ρ)

**E** Eval(if Val **true** then  $e_1$  else  $e_2$ ,  $\rho$ ) => Eval( $e_1$ ,  $\rho$ ) ■ Eval(if Val **false** then e<sub>1</sub> else e<sub>2</sub>, ρ) => Eval(e<sub>2</sub>, ρ)

## Questions so far?

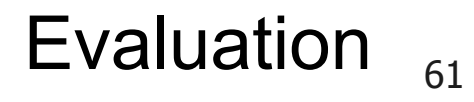

## **Given application** expression f e

- In OCaml, evaluate e to value v
- **In environment**  $\rho$ **, evaluate f to**  $\langle (x_1,...,x_n) \rightarrow b, \rho' \rangle$
- **E**valuate body b in  $\{x_1 \rightarrow v_1, ..., x_n \rightarrow v_n\} + \rho'$
- Eval(f **e**, ρ) => Eval(f (**Eval(e, ρ))**, ρ)
- Eval(**f** (Val v), ρ) => Eval((**Eval(f, ρ)**) (Val v), ρ)
- Eval((Val<(x<sub>1</sub>, ..., x<sub>n</sub>)→b, ρ'>)(Val(v<sub>1</sub>, ..., v<sub>n</sub>)), ρ)  $\Rightarrow$  Eval(b, { $x_1 \rightarrow v_1$ , ...,  $x_n \rightarrow v_n$ } +  $\rho'$ )

#### $*$  62 Evaluation

- Given **application** expression f e
	- In OCaml, evaluate e to value v
- **IF and In environment p, evaluate f to**  $\langle (x_1,...,x_n) \rightarrow b, p' \rangle$
- **E**valuate body **b** in  $\{x_1 \rightarrow v_1, ..., x_n \rightarrow v_n\} + \rho'$
- Eval(f **e**, ρ) => Eval(f (**Eval(e, ρ))**, ρ)
- Eval(**f** (Val v), ρ) => Eval((**Eval(f, ρ)**) (Val v), ρ)
- Eval((Val<(x<sub>1</sub>, ..., x<sub>n</sub>)→b, ρ'>)(Val(v<sub>1</sub>, ..., v<sub>n</sub>)), ρ)  $\Rightarrow$  Eval(b, { $x_1 \rightarrow v_1$ , ...,  $x_n \rightarrow v_n$ } +  $\rho'$ )

#### $*$  63 Evaluation

- Given **application** expression f e
	- In OCaml, evaluate  $e$  to value v
- **IF and In environment p, evaluate f to**  $\langle (x_1,...,x_n) \rightarrow b, p' \rangle$
- **E**valuate body **b** in  $\{x_1 \rightarrow v_1, ..., x_n \rightarrow v_n\} + \rho'$
- Eval(f **e**, ρ) => Eval(f (**Eval(e, ρ)**), ρ)
- Eval(**f** (Val v), ρ) => Eval((**Eval(f, ρ)**) (Val v), ρ)
- Eval((Val<(x<sub>1</sub>, ..., x<sub>n</sub>)→b, ρ'>)(Val(v<sub>1</sub>, ..., v<sub>n</sub>)), ρ)  $\Rightarrow$  Eval(b, { $x_1 \rightarrow v_1$ , ...,  $x_n \rightarrow v_n$ } +  $\rho'$ )

#### $*$  64 Evaluation

- Given **application** expression f e
	- In OCaml, evaluate  $e$  to value v
- **IF and In environment p, evaluate f to**  $\langle (x_1,...,x_n) \rightarrow b, p' \rangle$
- **E**valuate body **b** in  $\{x_1 \rightarrow v_1, ..., x_n \rightarrow v_n\} + \rho'$
- Eval(f **e**, ρ) => Eval(f (**Eval(e, ρ)**), ρ)
- Eval(f **(Val v)**, ρ) => Eval((**Eval(f, ρ)**) (Val v), ρ)
- Eval((Val<(x<sub>1</sub>, ..., x<sub>n</sub>)→b, ρ'>)(Val(v<sub>1</sub>, ..., v<sub>n</sub>)), ρ)  $\Rightarrow$  Eval(b, { $x_1 \rightarrow v_1$ , ...,  $x_n \rightarrow v_n$ } +  $\rho'$ )

#### $*$  65 Evaluation

- **Given application** expression f e
- In OCaml, evaluate e to value v
- **IF a** In environment  $\rho$ , evaluate f to  $\langle (x_1,...,x_n) \rightarrow b, p' \rangle$
- **E**valuate body **b** in  $\{x_1 \rightarrow v_1, ..., x_n \rightarrow v_n\} + \rho'$
- Eval(f **e**, ρ) => Eval(f (**Eval(e, ρ)**), ρ)
- Eval(**f** (Val v), ρ) => Eval((**Eval(f, ρ)**) (Val v), ρ)
- Eval((Val<(x<sub>1</sub>, ..., x<sub>n</sub>)→b, ρ'>)(Val(v<sub>1</sub>, ..., v<sub>n</sub>)), ρ)  $\Rightarrow$  Eval(b, { $x_1 \rightarrow v_1$ , ...,  $x_n \rightarrow v_n$ } +  $\rho'$ )

#### $*$  66 Evaluation

- **Given application** expression f e
- In OCaml, evaluate e to value v
- **I** In environment  $\rho$ , evaluate f to  $\langle (x_1,...,x_n) \rightarrow b, \rho' \rangle$
- **E**valuate body **b** in  $\{x_1 \rightarrow v_1, ..., x_n \rightarrow v_n\} + \rho'$
- Eval(f **e**, ρ) => Eval(f (**Eval(e, ρ)**), ρ)
- Eval(**f** (Val v), ρ) => Eval((**Eval(f, ρ)**) (Val v), ρ)
- Eval((Val<(x<sub>1</sub>, ..., x<sub>n</sub>)→b, ρ'>)(Val(v<sub>1</sub>, ..., v<sub>n</sub>)), ρ)  $\Rightarrow$  Eval(b, { $x_1 \rightarrow v_1$ , ...,  $x_n \rightarrow v_n$ } +  $\rho'$ )

#### $*$  67 Evaluation

■ Have environment:  $\rho = \{ plus_x \rightarrow , ...,$  $y \rightarrow 19$ ,  $x \rightarrow 17$ ,  $z \rightarrow 3$ , ... } where:  $p_{\text{plus\_x}} = \{x \rightarrow 12, ..., y \rightarrow 24, ...\}$ ■ Eval (plus\_x **z**, ρ) => **Evaluation (Plus**  $\blacksquare$  ) =  $\blacksquare$ 

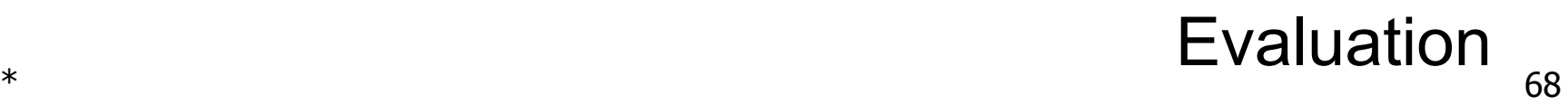

■ Have environment:  $\rho = \{ plus_x \rightarrow , ...,$  $y \rightarrow 19$ ,  $x \rightarrow 17$ ,  $z \rightarrow 3$ , ... } where:  $p_{\text{plus\_x}} = \{x \rightarrow 12, ..., y \rightarrow 24, ...\}$ ■ Eval (plus\_x **z**, ρ) => Eval (plus\_x **(Eval(z, ρ))**) => **Evaluate (Bluese** 6), plus

Have environment:  $\rho = \{ plus_x \rightarrow , ...,$  $y \rightarrow 19$ ,  $x \rightarrow 17$ ,  $z \rightarrow 3$ , ... } where:  $p_{\text{plus\_x}} = \{x \rightarrow 12, ..., y \rightarrow 24, ...\}$ ■ Eval (plus\_x **z**, ρ) => Eval (plus\_x **(Eval(z, ρ))**) => Eval (plus\_x **(Val ?)**, ρ) =>

 $\begin{array}{|l|} \hline \texttt{Look it up!} \end{array}$ 

■ Have environment:  $\rho = \{ plus_x \rightarrow , ...,$  $y \rightarrow 19$ ,  $x \rightarrow 17$ ,  $z \rightarrow 3$ , ... } where:  $p_{\text{plus\_x}} = \{x \rightarrow 12, ..., y \rightarrow 24, ...\}$  $\blacksquare$  Eval (plus\_x **z**,  $\rho$ ) = > Eval (plus\_x **(Eval(z, ρ))**) => Eval (plus\_x **(Val ?)**, ρ) =>

 $\begin{array}{|l|} \hline \texttt{Look it up!} \end{array}$ 

■ Have environment:  $\rho = \{ plus_x \rightarrow , ...,$  $y \rightarrow 19$ ,  $x \rightarrow 17$ ,  $z \rightarrow 3$ , ... } where:  $p_{\text{plus}_x} = \{x \rightarrow 12, ..., y \rightarrow 24, ...\}$ **E**val (plus\_x **z**,  $\rho$ ) =  $\frac{1}{2}$  Eval (plus\_x **(Eval(z, ρ))**) => Eval (plus\_x **(Val 3)**, ρ) =>

Done with argument!
Have environment:  $\rho = \{ plus_x \rightarrow , ...,$  $y \rightarrow 19$ ,  $x \rightarrow 17$ ,  $z \rightarrow 3$ , ... } where:  $p_{\text{plus\_x}} = \{x \rightarrow 12, ..., y \rightarrow 24, ...\}$ Eval (plus\_x z,  $\rho$ ) => Eval (plus  $x$  (Eval(z,  $\rho$ ))) => Eval (**plus\_x** (Val 3), ρ) =>

Now what?

Have environment:  $\rho = \{ \text{ plus\_x \rightarrow$  $y \rightarrow 19$ ,  $x \rightarrow 17$ ,  $z \rightarrow 3$ , ... } where:  $p_{\text{plus\_x}} = \{x \rightarrow 12, ..., y \rightarrow 24, ...\}$ Eval (plus\_x z,  $\rho$ ) => Eval (plus  $x$  (Eval(z,  $\rho$ ))) => Eval (**plus\_x** (Val 3), ρ) => Eval (**(Eval (plus\_x, ρ))** (Val 3), ρ) => Now what?

Have environment:  $\rho = \{ \text{ plus\_x \rightarrow$  $y \rightarrow 19$ ,  $x \rightarrow 17$ ,  $z \rightarrow 3$ , ... } where:  $p_{\text{plus\_x}} = \{x \rightarrow 12, ..., y \rightarrow 24, ...\}$ Eval (plus\_x z,  $\rho$ ) => Eval (plus  $x$  (Eval(z,  $\rho$ ))) => Eval (**plus\_x** (Val 3), ρ) => Eval (**(Eval (plus\_x, ρ))** (Val 3), ρ) => Eval (**(Val ?)**(Val 3), ρ) =>

#### Look it up!

■ Have environment:  $\rho = \{ plus_x \rightarrow , ...,$  $y \rightarrow 19, x \rightarrow 17, z \rightarrow 3, ...$ where:  $p_{\text{plus}} = \{x \rightarrow 12, ..., y \rightarrow 24, ...\}$ ■ Eval (plus\_x  $\lambda$ , ρ) => Eval (plus\_x ( $\frac{F}{dx}(z, p)$ ) => Eval (**plus\_x** ( $\sqrt{a}$ l 3),  $\rho$ ) => Eval (**(Eval (plus\_x, ρ))** (Val 3), ρ) => Eval (**(Val ?)**(Val 3), ρ) =>

#### Look it up!

■ Have environment:  $\rho = \{ \text{ plus\_x \rightarrow , ...,}$  $y \rightarrow 19, x \rightarrow 17, z \rightarrow 3, ...$ where:  $p_{\text{plus}} = \{x \rightarrow 1/2, ..., y \rightarrow 24, ...\}$  $\blacksquare$  Eval (plus\_x  $\downarrow$ ,  $\rho$ ) => Eval (plus\_x ( $\frac{1}{2}$ val(z,  $\rho$ )) => Eval (**plus\_x** ( $\sqrt{a}$ l 3),  $\rho$ ) => Eval (**(Eval (plus\_x, ρ)**) (Val 3),  $\rho$ ) => Eval  $((Val < y \rightarrow y + x, p_{plus x} >)(Val 3), p)$  =>

Closure!

Have environment:  $\rho = \{ \text{ plus\_x \rightarrow$  $y \rightarrow 19$ ,  $x \rightarrow 17$ ,  $z \rightarrow 3$ , ... } where:  $p_{\text{plus\_x}} = \{x \rightarrow 12, ..., y \rightarrow 24, ...\}$ Eval (plus\_x z,  $\rho$ ) => Eval (plus\_x (Eval(z,  $\rho$ ))) => Eval (plus\_x (Val 3),  $\rho$ ) => Eval ((Eval (plus\_x,  $\rho$ )) (Val 3),  $\rho$ ) => Eval  $((Val < y \rightarrow y + x, p_{plus x} >)(Val 3), p)$  =>

**What's next?** 

Have environment:  $\rho = \{ plus_x \rightarrow , ...,$  $y \rightarrow 19$ ,  $x \rightarrow 17$ ,  $z \rightarrow 3$ , ... } where:  $p_{\text{plus\_x}} = \{x \rightarrow 12, ..., y \rightarrow 24, ...\}$ Eval  $((Val < y \rightarrow y + x, p_{plus x} >)(Val 3), \rho)$  =>

How to evaluate closure?

Have environment:  $\rho = \{ plus_x \rightarrow , ...,$  $y \rightarrow 19$ ,  $x \rightarrow 17$ ,  $z \rightarrow 3$ , ... } where:  $p_{\text{plus\_x}} = \{x \rightarrow 12, ..., y \rightarrow 24, ...\}$ Eval  $((Val )(Val 3), p)$  => Eval  $(y + \overline{x}, ...)$ 

Evaluate its body …

Have environment:  $\rho = \{ plus_x \rightarrow , ...,$  $y \rightarrow 19$ ,  $x \rightarrow 17$ ,  $z \rightarrow 3$ , ... } where:  $p_{\text{plus\_x}} = \{x \rightarrow 12, ..., y \rightarrow 24, ...\}$ Eval  $((Val < y \rightarrow y + x, p_{plus x} >)(Val 3), \rho)$  => Eval  $(y + x, ? + p_{plus x})$  =>

Evaluate its body in an updated environment!

■ Have environment:  $\rho = \{ plus_x \rightarrow , ...,$  $y \rightarrow 19$ ,  $x \rightarrow 17$ ,  $z \rightarrow 3$ , ... } where:  $p_{\text{plus\_x}} = \{x \rightarrow 12, ..., y \rightarrow 24, ...\}$ ■ Eval (**(Val <y → y + x, ρ<sub>plus\_x</sub> >)(Val 3)**, ρ) =>  $Eval (y + x, \{y \rightarrow 3\} + p_{plus x})$  =>

Evaluate its body in an updated environment!

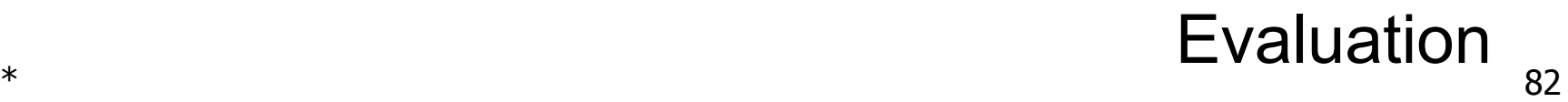

■ Have environment:  $\rho = \{ plus_x \rightarrow , ...,$  $y \rightarrow 19$ ,  $x \rightarrow 17$ ,  $z \rightarrow 3$ , ... } where:  $p_{\text{plus\_x}} = \{x \rightarrow 12, ..., y \rightarrow 24, ...\}$ Eval ((Val  $\langle y \rightarrow y + x, \rho_{\text{plus }x} \rangle$ )(Val 3),  $\rho$ ) => Eval  $(\mathbf{y} + \mathbf{x}, \{y \rightarrow 3\} + \rho_{plus} x)$  => How to evaluate applied operator?

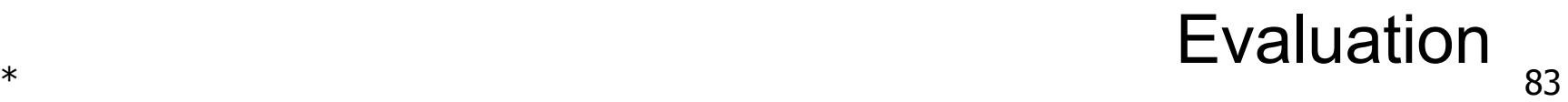

■ Have environment:  $\rho = \{ \text{ plus\_x \rightarrow , ...,}$  $y \rightarrow 19$ ,  $x \rightarrow 17$ ,  $z \rightarrow 3$ , ... } where:  $p_{\text{plus\_x}} = \{x \rightarrow 12, ..., y \rightarrow 24, ...\}$ **■** Eval  $((\text{Val} < y \rightarrow y + x, \rho_{\text{plus } x} >)(\text{Val } 3), \rho)$  => Eval (y + **x**, {y  $\rightarrow$  3} +  $\rho_{\text{plus x}}$ ) => Eval (y + **Eval(x, {y**  $\rightarrow$  3} +  $\rho_{plus x}$ ), {y  $\rightarrow$  3} +  $\rho_{plus x}$ ) => RHS first!

■ Have environment:  $\rho = \{ plus_x \rightarrow , ...,$  $y \rightarrow 19$ ,  $x \rightarrow 17$ ,  $z \rightarrow 3$ , ... } where:  $p_{\text{plus\_x}} = \{x \rightarrow 12, ..., y \rightarrow 24, ...\}$ **■** Eval ((Val  $\langle y \rightarrow y \nmid x, \rho_{\text{plus}_x} \rangle$ )(Val 3),  $\rho$ ) => Eval (y + x, {y  $\rightarrow$   $3$  +  $\rho_{\text{plus}_x}$ ) => Eval  $(y + Eval(x, \{y \rightarrow 3\} + \rho_{plus\_x}), \{y \rightarrow 3\} + \rho_{plus\_x})$  => Look it up!

■ Have environment:  $\rho = \{ plus_x \rightarrow , ...,$  $y \rightarrow 19$ ,  $x \rightarrow 17$ ,  $z \rightarrow 3$ , ... } where:  $p_{\text{plus}_x} = \{x \to 12, ..., y \to 24, ...\}$ **■** Eval  $((\text{Val} < y \rightarrow y \not\uparrow x, \, \rho_{\text{plus}_x} >)(\text{Val} 3), \, \rho) =>$ Eval  $(y + x, \{y \rightarrow \beta\} \neq \rho_{plus_x}$ ) => Eval  $(y + \text{Eval}(x, \text{xy} \rightarrow 3) + p_{\text{plus}_x}$ ),  $\{y \rightarrow 3\} + p_{\text{plus}_x}$ ) => Eval (y + **Val 12**),  $\{y \to 3\} + \rho_{\text{plus x}}$ ) => Now what?

#### $*$  86 Evaluation

■ Have environment:  $\rho = \{ \text{ plus\_x \rightarrow , ...,}$  $y \rightarrow 19$ ,  $x \rightarrow 17$ ,  $z \rightarrow 3$ , ... } where:  $p_{\text{plus\_x}} = \{x \rightarrow 12, ..., y \rightarrow 24, ...\}$ **■** Eval  $((\text{Val} < y \rightarrow y + x, \rho_{\text{plus } x} >)(\text{Val } 3), \rho)$  => Eval (y + x, {y  $\rightarrow$  3} +  $\rho_{\text{plus x}}$ ) => Eval (y + Eval(x, {y  $\rightarrow$  3} +  $\rho_{plus x}$ ), {y  $\rightarrow$  3} +  $\rho_{plus x}$ ) => Eval  $(\mathbf{y} + \text{Val } 12)$ ,  $\{y \rightarrow 3\} + \rho_{\text{plus } x}$ ) => LHS next!

Have environment:  $\rho = \{ \text{ plus\_x \rightarrow , ...,}$  $y \rightarrow 19$ ,  $x \rightarrow 17$ ,  $z \rightarrow 3$ , ... } where:  $p_{\text{plus\_x}} = \{x \rightarrow 12, ..., y \rightarrow 24, ...\}$ **■** Eval  $((\text{Val} < y \rightarrow y + x, \rho_{\text{plus } x} >)(\text{Val } 3), \rho)$  => Eval (y + x, {y  $\rightarrow$  3} +  $\rho_{\text{plus x}}$ ) => Eval (y + Eval(x, {y  $\rightarrow$  3} +  $\rho_{plus x}$ ), {y  $\rightarrow$  3} +  $\rho_{plus x}$ ) => Eval  $(\mathbf{y} + \text{Val } 12)$ ,  $\{y \rightarrow 3\} + \rho_{\text{plus } x}$ ) => Eval (**Eval(y, {y**  $\rightarrow$  3} +  $\rho_{plus \ x}$ ) + Val 12, {y  $\rightarrow$  3} +  $\rho_{plus \ x}$ ) => **LHS** next!

 $*$  88 Evaluation

■ Have environment:  $\rho = \{ plus_x \rightarrow , ...,$  $y \rightarrow 19$ ,  $x \rightarrow 17$ ,  $z \rightarrow 3$ , ... } where:  $p_{\text{plus\_x}} = \{x \rightarrow 12, ..., y \rightarrow 24, ...\}$ **■** Eval  $((\text{Val} < y \rightarrow y + x, \rho_{\text{plus } x} >)(\text{Val } 3), \rho)$  => Eval (y + x, {y  $\rightarrow$  3} +  $\rho_{\text{plus x}}$ ) => Eval (y + Eval(x, {y  $\rightarrow$  3} +  $\rho_{plus x}$ ), {y  $\rightarrow$  3} +  $\rho_{plus x}$ ) => Eval (y + Val 12),  $\{y \rightarrow 3\} + \rho_{\text{plus }x}$ ) => Eval (**Eval(y, {y**  $\rightarrow$  3} +  $\rho_{plus_{x}}$ ) + Val 12, {y  $\rightarrow$  3} +  $\rho_{plus_{x}}$ ) => Look it up in which environment?

 $*$  89 Evaluation

Have environment:  $\rho = \{ plus_x \rightarrow , ...,$  $y \rightarrow 19$ ,  $x \rightarrow 17$ ,  $z \rightarrow 3$ , ... } where:  $p_{\text{plus\_x}} = \{x \rightarrow 12, ..., y \rightarrow 24, ...\}$ **■** Eval  $((\text{Val} < y \rightarrow y + x, \rho_{\text{plus} x} >)(\text{Val } 3), \rho)$  => Eval (y + x, {y  $\rightarrow$  3} +  $\rho_{\text{plus x}}$ ) => Eval (y + Eval(x, {y  $\rightarrow$  3} +  $\rho_{plus x}$ ), {y  $\rightarrow$  3} +  $\rho_{plus x}$ ) => Eval (y + Val 12),  $\{y \rightarrow 3\} + \rho_{\text{plus }x}$ ) => Eval (**Eval(y<sub>7</sub>)**( $\mathbf{y} \rightarrow 3$ } +  $\rho_{\text{plus x}}$ ) + Val 12, {y  $\rightarrow 3$ } +  $\rho_{\text{plus x}}$ ) => Look it up locally!

 $*$  90 Evaluation

Have environment:  $\rho = \{ \text{ plus\_x \rightarrow , ...,}$  $y \rightarrow 19$ ,  $x \rightarrow 17$ ,  $z \rightarrow 3$ , ... } where:  $p_{\text{plus\_x}} = \{x \rightarrow 12, ..., y \rightarrow 24, ...\}$ **■** Eval  $((\text{Val} < y \rightarrow y + x, \rho_{\text{plus } x} >)(\text{Val } 3), \rho)$  => Eval (y + x, {y  $\rightarrow$  3} +  $\rho_{\text{plus x}}$ ) => Eval (y + Eval(x, {y  $\rightarrow$  3} +  $\rho_{plus x}$ ), {y  $\rightarrow$  3} +  $\rho_{plus x}$ ) => Eval (y + Val 12),  $\{y \rightarrow 3\} + \rho_{\text{plus }x}$ ) => Eval (**Eval(y<sub>r</sub>)**( $\mathbf{y} \rightarrow \mathbf{3}$  +  $\mathbf{p}_{\text{plus x}}$  ) + Val 12, {y  $\rightarrow$  3} +  $\mathbf{p}_{\text{plus x}}$  ) => Eval (Val 3<sup>+</sup> Val 12,  $\{y \to 3\} + \rho_{\text{plus }x}$ ) =>

 $*$  91 Look it up locally! **Evaluation** 

■ Have environment:  $\rho = \{ \text{ plus\_x \rightarrow , ...,}$  $y \rightarrow 19$ ,  $x \rightarrow 17$ ,  $z \rightarrow 3$ , ... } where:  $p_{\text{plus\_x}} = \{x \rightarrow 12, ..., y \rightarrow 24, ...\}$ **■** Eval  $((\text{Val} < y \rightarrow y + x, \rho_{\text{plus} x} >)(\text{Val } 3), \rho)$  => Eval (y + x, {y  $\rightarrow$  3} +  $\rho_{\text{plus}x}$ ) => Eval (y + Eval(x, {y  $\rightarrow$  3} +  $\rho_{plus x}$ ), {y  $\rightarrow$  3} +  $\rho_{plus x}$ ) => Eval (y + Val 12),  $\{y \rightarrow 3\} + \rho_{\text{plus x}}$ ) => Eval (Eval(y,  $\{y \rightarrow 3\} + \rho_{plus\ x}$ ) + Val 12,  $\{y \rightarrow 3\} + \rho_{plus\ x}$ ) => Eval (Val 3 + Val 12,  $\{y \to 3\} + \rho_{plus x}$ ) =>

 $*$  92 **Finally, the operator! Evaluation** 

Have environment:  $\rho = \{ plus_x \rightarrow , ...,$  $y \rightarrow 19$ ,  $x \rightarrow 17$ ,  $z \rightarrow 3$ , ... } where:  $p_{\text{plus\_x}} = \{x \rightarrow 12, ..., y \rightarrow 24, ...\}$ **■** Eval  $((\text{Val} < y \rightarrow y + x, \rho_{\text{plus } x} >)(\text{Val } 3), \rho)$  => Eval (y + x, {y  $\rightarrow$  3} +  $\rho_{\text{plus x}}$ ) => Eval (y + Eval(x, {y  $\rightarrow$  3} +  $\rho_{plus x}$ ), {y  $\rightarrow$  3} +  $\rho_{plus x}$ ) => Eval (y + Val 12),  $\{y \rightarrow 3\} + \rho_{\text{plus x}}$ ) => Eval (Eval(y,  $\{y \rightarrow 3\} + \rho_{plus\ x}$ ) + Val 12,  $\{y \rightarrow 3\} + \rho_{plus\ x}$ ) => Eval (**Val 3 + Val 12**,  $\{y \to 3\} + \rho_{\text{plus }x}$ ) => **Val**  $(3 + 12) =$  Val  $15$  Evaluation

Have environment:  $\rho = \{ plus_x \rightarrow , ...,$  $y \rightarrow 19$ ,  $x \rightarrow 17$ ,  $z \rightarrow 3$ , ... } where:  $p_{\text{plus\_x}} = \{x \rightarrow 12, ..., y \rightarrow 24, ...\}$ **■** Eval  $((\text{Val} < y \rightarrow y + x, \rho_{\text{plus } x} >)(\text{Val } 3), \rho)$  => Eval (y + x, {y  $\rightarrow$  3} +  $\rho_{\text{plus x}}$ ) => Eval (y + Eval(x, {y  $\rightarrow$  3} +  $\rho_{plus x}$ ), {y  $\rightarrow$  3} +  $\rho_{plus x}$ ) => Eval (y + Val 12),  $\{y \rightarrow 3\} + \rho_{\text{plus x}}$ ) => Eval (Eval(y,  $\{y \rightarrow 3\} + \rho_{plus\ x}$ ) + Val 12,  $\{y \rightarrow 3\} + \rho_{plus\ x}$ ) => Eval (Val 3 + Val 12,  $\{y \rightarrow 3\} + \rho_{plus x}$ ) => Val  $(3 + 12) =$  Val 15 Evaluation

### Questions so far?

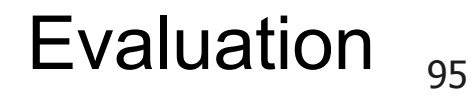

- Assume environment
- $\rho = \{x \rightarrow 3, ..., plus\_pair \rightarrow < (n, m) \rightarrow n + m, \rho_{plus\_pair} > \}$  $+$   $\rho_{\text{plus\_pair}}$
- Eval (plus\_pair **(4, x)**, ρ) =>

Eval (plus\_pair (Eval  $((4, x), p)$ ),  $p$ ) => Eval (plus\_pair (Eval ((4, Eval  $(x, \rho)$ ),  $\rho$ )),  $\rho$ ) => Eval (plus pair (Eval ((4, Val 3),  $\rho$ )),  $\rho$ ) => Eval (plus\_pair (Eval ((Eval (4, ρ), Val 3), ρ)),  $\rho$ ) => Eval (plus\_pair (Eval ((Val 4, Val 3),  $\rho$ )),  $\rho$ ) => Evaluation

- Assume environment
- $\rho = \{x \rightarrow 3, ..., plus\_pair \rightarrow < (n, m) \rightarrow n + m, \rho_{plus\_pair} > \}$  $+$   $\rho$ <sub>plus</sub> <sub>pair</sub>
- Eval (plus\_pair **(4, x)**, ρ) => Eval (plus\_pair (**Eval ((4, x), ρ))**, ρ) => Eval (plus\_pair (Eval ((4, Eval  $(x, p)$ ),  $p$ )),  $p$ ) => Eval (plus pair (Eval ((4, Val 3),  $\rho$ )),  $\rho$ ) => Eval (plus\_pair (Eval ((Eval (4, ρ), Val 3), ρ)),  $\rho$ ) => Eval (plus\_pair (Eval ((Val 4, Val 3),  $\rho$ )),  $\rho$ ) => Evaluation

- Assume environment
- $\rho = \{x \rightarrow 3, ..., plus\_pair \rightarrow < (n, m) \rightarrow n + m, \rho_{plus\_pair} > \}$  $+$   $\rho_{\text{plus\_pair}}$
- Eval (plus\_pair **(4, x)**, ρ) => Eval (plus\_pair (Eval ((4, **x**), ρ)), ρ) => Eval (plus\_pair (Eval ((4, Eval  $(x, p)$ ),  $p$ )),  $p$ ) => Eval (plus pair (Eval ((4, Val 3),  $\rho$ )),  $\rho$ ) => Eval (plus\_pair (Eval ((Eval (4, ρ), Val 3), ρ)),  $\rho$ ) => Eval (plus\_pair (Eval ((Val 4, Val 3),  $\rho$ )),  $\rho$ ) => Evaluation

- Assume environment
- $\rho = \{x \rightarrow 3, ..., plus\_pair \rightarrow < (n, m) \rightarrow n + m, \rho_{plus\_pair} > \}$  $+$   $\rho$ <sub>plus</sub> <sub>pair</sub>
- Eval (plus\_pair  $(4, x)$ ,  $p$ ) => Eval (plus\_pair (Eval ((4, **x**), ρ)), ρ) => Eval (plus\_pair (Eval ((4, **Eval (x , ρ)**), ρ)), ρ) => Eval (plus pair (Eval ((4, Val 3),  $\rho$ )),  $\rho$ ) => Eval (plus\_pair (Eval ((Eval (4, ρ), Val 3), ρ)),  $\rho$ ) => Eval (plus\_pair (Eval ((Val 4, Val 3),  $\rho$ )),  $\rho$ ) => Evaluation

- Assume environment
- $\rho = \{x \rightarrow 3, ..., plus\_pair \rightarrow < (n, m) \rightarrow n + m, \rho_{plus\_pair} > \}$  $+$   $\rho$ <sub>plus</sub> <sub>pair</sub>
- Eval (plus\_pair  $(4, x)$ ,  $p$ ) => Eval (plus\_pair (Eval ((4, **x**), ρ)), ρ) => Eval (plus\_pair (Eval ((4, **Eval (x , ρ)**), ρ)), ρ) => Eval (plus\_pair (Eval ((4, **Val 3**), ρ)), ρ) => Eval (plus\_pair (Eval ((Eval (4, ρ), Val 3), ρ)), ρ) => Eval (plus\_pair (Eval ((Val 4, Val 3),  $\rho$ )),  $\rho$ ) => Evaluation

- Assume environment
- $\rho = \{x \rightarrow 3, ..., plus\_pair \rightarrow < (n, m) \rightarrow n + m, \rho_{plus\_pair} > \}$  $+$   $\rho$ <sub>plus</sub> <sub>pair</sub>
- Eval (plus\_pair  $(4, x)$ ,  $p$ ) => Eval (plus\_pair (Eval  $((4, x), p)$ ),  $p$ ) => Eval (plus\_pair (Eval ((4, Eval  $(x, p)$ ),  $p$ )),  $p$ ) => Eval (plus\_pair (Eval ((**4**, Val 3), ρ)), ρ) => Eval (plus\_pair (Eval ((Eval (4, ρ), Val 3), ρ)),  $\rho$ ) => Eval (plus\_pair (Eval ((Val 4, Val 3),  $\rho$ )),  $\rho$ ) => Evaluation

- Assume environment
- $\rho = \{x \rightarrow 3, ..., plus\_pair \rightarrow < (n, m) \rightarrow n + m, \rho_{plus\_pair} > \}$  $+$   $\rho$ <sub>plus</sub> <sub>pair</sub>
- Eval (plus\_pair  $(4, x)$ ,  $p$ ) => Eval (plus\_pair (Eval  $((4, x), p)$ ),  $p$ ) => Eval (plus\_pair (Eval ((4, Eval  $(x, p)$ ),  $p$ )),  $p$ ) => Eval (plus\_pair (Eval ((**4**, Val 3), ρ)), ρ) => Eval (plus\_pair (Eval ((**Eval (4, ρ)**, Val 3), ρ)), ρ) => Eval (plus\_pair (Eval ((Val 4, Val 3),  $\rho$ )),  $\rho$ ) => Evaluation

- Assume environment
- $\rho = \{x \rightarrow 3, ..., plus\_pair \rightarrow < (n, m) \rightarrow n + m, \rho_{plus\_pair} > \}$  $+$   $\rho$ <sub>plus</sub> <sub>pair</sub>
- Eval (plus\_pair  $(4, x)$ ,  $p$ ) => Eval (plus\_pair (Eval  $((4, x), p)$ ),  $p$ ) => Eval (plus\_pair (Eval ((4, Eval  $(x, p)$ ),  $p$ )),  $p$ ) => Eval (plus\_pair (Eval ((**4**, Val 3), ρ)), ρ) => Eval (plus\_pair (Eval ((**Eval (4, ρ)**, Val 3), ρ)), ρ) => Eval (plus\_pair (Eval ((**Val 4**, Val 3), ρ)), ρ) => Evaluation

- Assume environment
- $\rho = \{x \rightarrow 3, ..., plus\_pair \rightarrow < (n, m) \rightarrow n + m, \rho_{plus\_pair} > \}$

 $+$   $\rho$ <sub>plus</sub> <sub>pair</sub>

 $*$  value that  $104$ ■ Eval (plus\_pair (Eval (**(Val 4, Val 3)**, ρ)), ρ) => Eval (plus pair (Val  $(4, 3)$ ),  $p$ ) => Eval (Eval (plus\_pair,  $\rho$ ), Val (4, 3)),  $\rho$ ) => ... Eval  $((Val<(n,m)\rightarrow n+m, p_{plus\ pair}>)(Val(4,3))$  ,  $p)=>$ Eval (Val (n + m), {n -> 4, m -> 3} +  $\rho_{\text{plus pair}}$ ) => Eval (Val  $(4 + 3)$ ,  $\{n \rightarrow 4, m \rightarrow 3\} + \rho_{\text{plus pair}}$ ) => Val 7 **Evaluation** 

- Assume environment
- $\rho = \{x \rightarrow 3, ..., plus\_pair \rightarrow < (n, m) \rightarrow n + m, \rho_{plus\_pair} > \}$

 $+$   $\rho$ <sub>plus</sub> <sub>pair</sub>

■ Eval (plus\_pair (Eval (**(Val 4, Val 3)**, ρ)), ρ) => Eval (plus\_pair (**Val (4, 3)**), ρ) => Eval (Eval (plus\_pair,  $\rho$ ), Val (4, 3)),  $\rho$ ) => ... Eval  $((Val<(n,m)\rightarrow n+m, p_{plus\ pair}>)(Val(4,3))$  ,  $p)=>$ Eval (Val (n + m), {n -> 4, m -> 3} +  $\rho_{\text{plus pair}}$ ) => Eval (Val  $(4 + 3)$ ,  $\{n \rightarrow 4, m \rightarrow 3\} + \rho_{\text{plus pair}}$ ) => Val 7 **Evaluation** 

- Assume environment
- $\rho = \{x \rightarrow 3, ..., plus\_pair \rightarrow < (n, m) \rightarrow n + m, \rho_{plus\_pair} > \}$ 
	- $+$   $\rho$ <sub>plus</sub> <sub>pair</sub>
- $■$  Eval (plus\_pair (Eval ((Val 4, Val 3),  $\rho$ )),  $\rho$ ) => Eval (**plus\_pair** (Val (4, 3)), ρ) => Eval (Eval (plus\_pair,  $\rho$ ), Val  $(4, 3)$ ),  $\rho$ ) => ... Eval  $((Val<(n,m)\rightarrow n+m, p_{plus\ pair}>) (Val(4,3))$  ,  $p)=>$ Eval (Val (n + m), {n -> 4, m -> 3} +  $\rho_{\text{plus pair}}$ ) => Eval (Val  $(4 + 3)$ ,  $\{n \rightarrow 4, m \rightarrow 3\} + \rho_{\text{plus pair}}$ ) => Val 7 **Evaluation**

- Assume environment
- $\rho = \{x \rightarrow 3, ..., plus\_pair \rightarrow < (n, m) \rightarrow n + m, \rho_{plus\_pair} > \}$

 $+$   $\rho$ <sub>plus</sub> <sub>pair</sub>

 $*$  value that  $107$  $■$  Eval (plus\_pair (Eval ((Val 4, Val 3),  $\rho$ )),  $\rho$ ) => Eval (**plus\_pair** (Val (4, 3)), ρ) => Eval (**Eval (plus\_pair, ρ)**, Val (4, 3)), ρ) => Eval  $((Val<(n,m)\rightarrow n+m, p_{plus\ pair}>) (Val(4,3))$  ,  $p)=>$ Eval (Val (n + m), {n -> 4, m -> 3} +  $\rho_{\text{plus pair}}$ ) => Eval (Val  $(4 + 3)$ ,  $\{n \rightarrow 4, m \rightarrow 3\} + \rho_{\text{plus pair}}$ ) => Val 7 **Evaluation** 

- Assume environment
- $\rho = \{x \rightarrow 3, ..., plus\_pair \rightarrow < (n, m) \rightarrow n + m, \rho_{plus\_pair} > \}$ 
	- $+$   $\rho$ <sub>plus</sub> <sub>pair</sub>
- $*$   $*$  108  $■$  Eval (plus\_pair (Eval ((Val 4, Val 3),  $\rho$ )),  $\rho$ ) => Eval (**plus\_pair** (Val (4, 3)), ρ) => Eval (**Eval (plus\_pair, ρ)**, Val (4, 3)), ρ) =>  $Eval ((Val < (n,m) → n+m, p_{plus pair}>)$ (Val (4, 3)),  $ρ$ ) = > Eval (Val (n + m), {n -> 4, m -> 3} +  $\rho_{\text{plus pair}}$ ) => Eval (Val  $(4 + 3)$ ,  $\{n \rightarrow 4, m \rightarrow 3\} + \rho_{\text{plus pair}}$ ) => Val 7 **Evaluation**
- Assume environment
- $\rho = \{x \rightarrow 3, ..., plus\_pair \rightarrow < (n, m) \rightarrow n + m, \rho_{plus\_pair} > \}$

 $+$   $\rho$ <sub>plus</sub> <sub>pair</sub>

 $*$   $*$  109 ■ Eval (plus\_pair (Eval ((Val 4, Val 3), ρ)),  $ρ$ ) => Eval (plus\_pair (Val  $(4, 3)$ ),  $\rho$ ) => Eval (Eval (plus\_pair,  $\rho$ ), Val  $(4, 3)$ ),  $\rho$ ) => Eval (**(Val<(n,m)→n+m, ρplus\_pair>)(Val (4 , 3))** , **ρ**)=> Eval (Val (n + m), {n -> 4, m -> 3} +  $\rho_{\text{plus pair}}$ ) => Eval (Val  $(4 + 3)$ ,  $\{n \rightarrow 4, m \rightarrow 3\} + \rho_{\text{plus pair}}$ ) => Val 7 **Evaluation** 

- Assume environment
- $\rho = \{x \rightarrow 3, ..., plus\_pair \rightarrow < (n, m) \rightarrow n + m, \rho_{plus\_pair} > \}$

 $+$   $\rho$ <sub>plus</sub> <sub>pair</sub>

 $*$  value that  $110$ ■ Eval (plus\_pair (Eval ((Val 4, Val 3), ρ)),  $ρ$ ) => Eval (plus\_pair (Val  $(4, 3)$ ),  $\rho$ ) => Eval (Eval (plus\_pair,  $\rho$ ), Val  $(4, 3)$ ),  $\rho$ ) => Eval (**(Val<(n,m)→n+m, ρplus\_pair>)(Val (4 , 3)) , ρ**)=>  $Eval (Val (n + m), {n -> 4, m -> 3} + p_{plus pair})$  => Eval (Val  $(4 + 3)$ ,  $\{n \rightarrow 4, m \rightarrow 3\} + \rho_{\text{plus pair}}$ ) => Val 7 **Evaluation** 

- Assume environment
- $\rho = \{x \rightarrow 3, ..., plus\_pair \rightarrow < (n, m) \rightarrow n + m, \rho_{plus\_pair} > \}$

 $+$   $\rho$ <sub>plus</sub> <sub>pair</sub>

 $*$  value that  $111$ ■ Eval (plus\_pair (Eval ((Val 4, Val 3), ρ)),  $ρ$ ) => Eval (plus\_pair (Val  $(4, 3)$ ),  $p$ ) => Eval (Eval (plus\_pair,  $\rho$ ), Val  $(4, 3)$ ),  $\rho$ ) => Eval (**(Val<(n,m)→n+m, ρplus\_pair>)(Val (4 , 3)) , ρ**)=>  $Eval (Val (n + m), {n -> 4, m -> 3} + p_{plus pair})$  => Eval **(Val**  $(4 + 3)$ **, {n -> 4, m -> 3} +**  $\rho_{plus\_pair}$ **)** => Val 7 **Evaluation** 

- Assume environment
- $\rho = \{x \rightarrow 3, ..., plus\_pair \rightarrow < (n, m) \rightarrow n + m, \rho_{plus\_pair} > \}$

 $+$   $\rho$ <sub>plus</sub> <sub>pair</sub>

 $*$   $\blacksquare$  112 ■ Eval (plus\_pair (Eval ((Val 4, Val 3), ρ)),  $ρ$ ) => Eval (plus\_pair (Val  $(4, 3)$ ),  $p$ ) => Eval (Eval (plus\_pair,  $\rho$ ), Val  $(4, 3)$ ),  $\rho$ ) => Eval (**(Val<(n,m)→n+m, ρplus\_pair>)(Val (4 , 3)) , ρ**)=>  $Eval (Val (n + m), {n -> 4, m -> 3} + p_{plus pair})$  => Eval **(Val**  $(4 + 3)$ **, {n -> 4, m -> 3} +**  $\rho_{plus\_pair}$ **)** => **Val 7** Evaluation

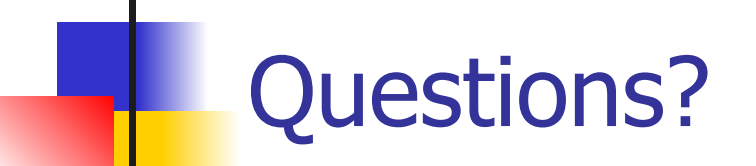

## **Takeaways**

To use **recursion** in OCaml, you need the **rec** keyword

- **Evaluation** takes expression e and an environment ρ, and evaluates e in ρ to some value v:
	- $\blacksquare$  Eval  $(e, \rho) \Rightarrow v$
	- We define evaluation **one** *small step* **at a time**. So when evaluating an expression e requires recursively evaluating, we write:
		- **Eval**  $(e, \rho)$  => Eval  $(e', \rho')$

 for subexpression e' and updated environment ρ' This gives an **algorithm** for an **interpreter**!

# Next Class: Lists, more recursion

#### Reminder: Also Next Class

#### ■ **MP2** due **Tuesday**

- This is worth points!
- Please do this!
- **WA2** due next **Thursday**
- All deadlines can be found on **course website**
- Use **office hours** and **class forums** for help

116